# Referenčná karta pre Dired

(určené pre Dired v GNU Emacse 24) Príkazy označené (DX) vyžadujú dired-x

#### Spustenie a ukončenie Dired

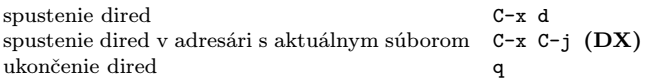

#### Príkazy pre presuny

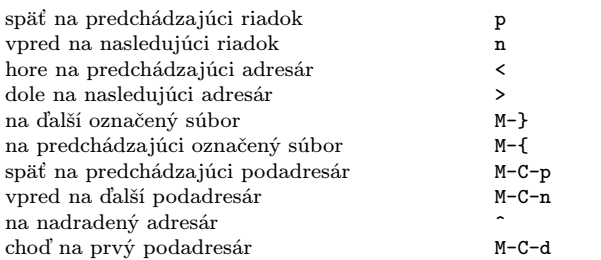

#### Príkazy pomocou myši

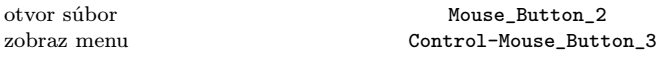

### Okamžité akcie nad súbormi

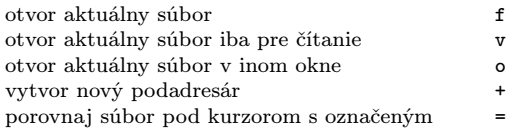

### Označovanie a odznačovanie súborov

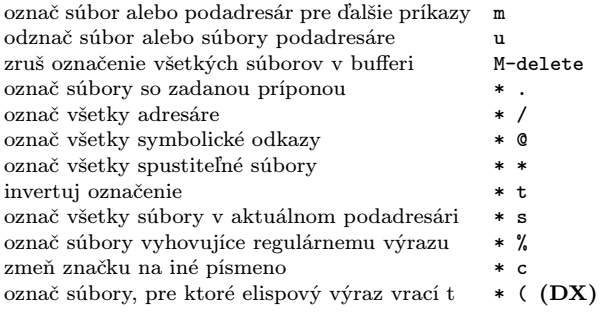

## Modifikácia Dired bufferu

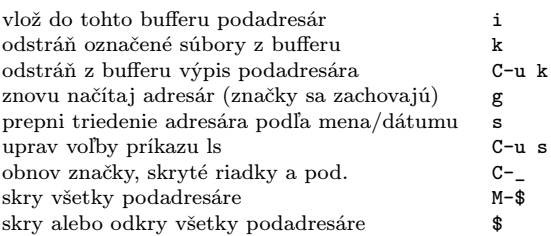

# Príkazy nad označenými súbormi

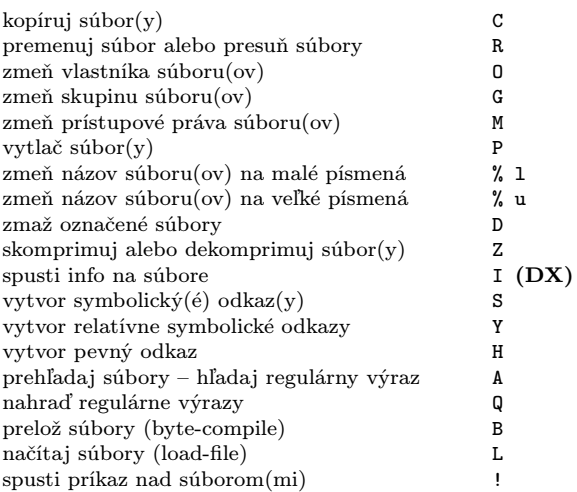

#### Označenie súborov pre zmazanie

Odznačujúce príkazy mažú značku pre zmazanie

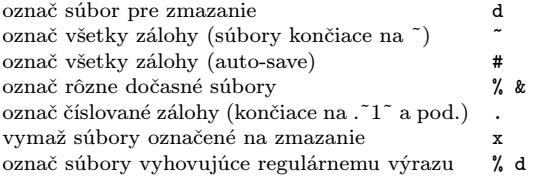

## Príkazy s regulárnymi výrazmi

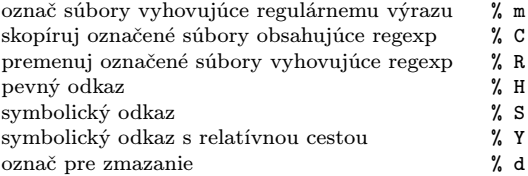

## Dired a Find

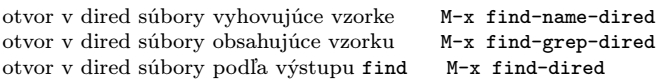

## Nápoveda

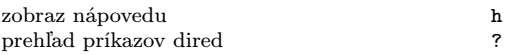

Copyright  $\odot$  2012 Free Software Foundation, Inc. For GNU Emacs version 24 Originally written May 2000 by Evgeny Roubinchtein, using refcard layout designed by Stephen Gildea. Translated by Miroslav Vaško.

Permission is granted to make and distribute copies of this card provided the copyright notice and this permission notice are preserved on all copies. For copies of the GNU Emacs manual, see:

http://www.gnu.org/software/emacs/#Manuals